Управление образования Благовещенского муниципального округа

Муниципальное автономное общеобразовательное учреждение «Центр дополнительного образования детей Благовещенского муниципального округа»

**УТВЕРЖДАЮ УТВЕРЖДАЮ** Рассмотрена на заседании Директор МАОУ ЦДОД Директор МАОУ методического объединения **вещенского** заговещенского Грибская СОШ детей Базина Пьного округа QPW OL 2022 г Сиволапова О.В. **Метренко Н.Н.** Протокол № Э  $\frac{281200}{1022300}$  2023 r. 09.02 2023 г. bг

Дополнительная общеобразовательная общеразвивающая

программа технической направленности «Виртуальная реальность»

Возраст обучающихся: 12-17 лет

Срок реализации: 1 год

Уровень программы: базовый

Форма реализации: сетевая

Автор-составитель: Бегун А.В., педагог дополнительного образования.

с. Волково, 2023 г.

# СОДЕРЖАНИЕ

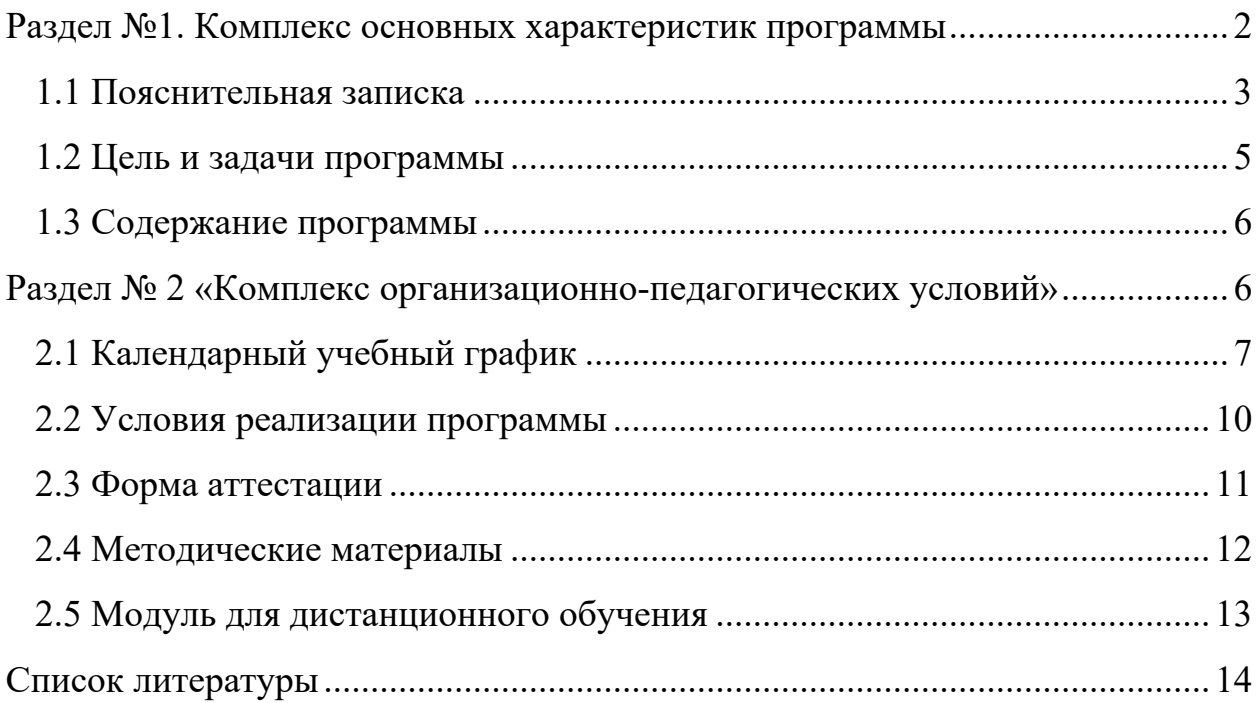

# **Раздел №1. Комплекс основных характеристик программы**

Дополнительная общеобразовательная общеразвивающая программа «Виртуальная реальность» разработана в соответствии с:

- Федеральным законом от 29.12.2012 г. № 273-ФЗ «Об образовании в Российской Федерации»;

- Концепцией развития дополнительного образования детей, утвержденная распоряжением Правительства Российской Федерации от 04.09.2014 № 1726-р «Об утверждении Концепции развития дополнительного образования детей»;

- Приказом Министерства просвещения Российской Федерации от 03.09.2019 № 476 «Об утверждении Целевой модели развития региональных систем дополнительного образования детей»;

- Постановлением Главного государственного санитарного врача Российской Федерации от 28.09.2020 № 28 "Об утверждении санитарных правил СП 2.4. 3648-20 "Санитарноэпидемиологические требования к организациям воспитания и обучения, отдыха и оздоровления детей и молодежи". (Зарегистрирован 18.12.2020 № 61573);

- Приказом Министерства просвещения Российской Федерации от 27.07.2022 г. № 629 «Об утверждении Порядка организации и осуществления образовательной деятельности по дополнительным общеобразовательным программам»;

- Стратегией развития воспитания в Российской Федерации до 2025 года. Распоряжение Правительства Российской Федерации от 29 мая 2015 г. № 996 р;

- Постановлением "О внедрении системы персонифицированного финансирования дополнительного образования детей в Амурской области";

- Постановлением "Об утверждение и Правил персонифицированного финансирования дополнительного образования детей в Благовещенском районе";

- Уставом МАОУ Грибской СОШ;

- Уставом МАОУ ЦДОД Благовещенского МО.

# **1.1 Пояснительная записка**

Дополнительная общеобразовательная общеразвивающая программа включает в себя комплекс образовательных блоков и комплекс воспитательных досуговых и оздоровительных мероприятий, которые объединены общей проектной концепцией. Программа носит обучающий характер.

Большую часть годового свободного времени детей составляют летние каникулы. Во время летних каникул происходит разрядка накопившейся за год напряженности, восстановление израсходованных сил, здоровья, развитие творческого потенциала. Эту функцию выполняет летняя оздоровительная профильная офлайн смена с очной защитой проекта «О, мой блог!».

Оздоровительная функция программы заключается в соблюдении режима дня, комплексе оздоровительных упражнений, таких как ежедневная зарядка, физкультурно-оздоровительные мероприятия, а также правильное питание.

Программа курса построена таким образом, чтобы обучающиеся получили начальные знания и опыт для проектирования и разработки VR/AR контента, получили навыки работы с современным оборудованием, что позволяет приобрести представление об инновационных профессиях будущего: дизайнер виртуальных миров, продюсер AR игр, режиссер VR фильмов, архитектор адаптивных пространств, дизайнер интерактивных интерфейсов в VR и AR и др. В программе рассматриваются технологические аспекты реализации систем виртуальной и дополненной реальности: специализированные устройства, этапы создания систем VR/AR реальности, их компонентов, 3D-графика для моделирования сред, объектов, персонажей, программные инструментарии для управления моделью в интерактивном режиме в реальном времени. Представлен опыт и продукция компаний, занимающих лидирующие позиции в области разработки программного и аппаратного обеспечения для VR/AR систем.

# **Информация о направленности.**

Дополнительная общеобразовательная общеразвивающая программа состоит из технической направленности.

В основу программы заложены принципы практической направленности - индивидуальной или коллективной проектной деятельности. В совокупности это приводит к возможности осознанного выбора будущей специальности.

# **Актуальность.**

Согласно проекту концепции развития дополнительного образования детей до 2030 года, в современном обществе есть острая потребность включения детей в программы отвечающие новому содержанию, учитывающие востребованность на рынке труда современных компетенций. В этой связи появляется необходимость роста вовлеченности детей в занятия технической направленности (связанных с приоритетными направлениями научно-технологической инициативы), появление образовательных практик социально-гуманитарной направленности (ориентированные на креативные индустрии), обновление содержания и технологий дополнительного образования детей для формирования универсальных компетентностей (креативность, коммуникация и др.) и новых грамотностей («цифровой», «технологической»), поддержку профориентации в изменяющемся мире профессий, востребованных компетенций на рынке труда и занятости.

**Новизна** данной программы в том, что для ее реализации создаются особые условия для расширения доступа к глобальным знаниям и информации, опережающего обновления содержания образования в соответствии с задачами перспективного развития страны.

Преподавание курса предполагает использование компьютеров и специальных устройств, таких как смартфон, VR шлем и видеокамера.

Новизна программы заключается в создании дистанционного курса и возможности его использования как самостоятельной программы, либо встраиваемого модуля в долгосрочные и/или при реализации сетевых программ.

# **Отличительная особенность программы.**

Составленная программа может реализовываться в осенний, зимний, весенний периоды.

# **Адресат программы.**

Дети 12-17 лет. Общая численность **–** 20 человек.

Подростковый период – время бурного и плодотворного развития познавательных процессов. Период от 12 до 17 лет характеризуется становлением избирательности, целенаправленности восприятия, становлением устойчивого, произвольного внимания и логической памяти. В интеллектуальной деятельности детей в период отрочества усиливаются индивидуальные различия, связанные с развитием самостоятельного мышления, интеллектуальной активности, творческого подхода к решению задач, что позволяет рассматривать возраст 12-17 лет как сензитивный период для развития творческого мышления.

**Объем и срок освоения программы.** Срок реализации – 1 год.

**Формы обучения**: очная с применением дистанционных образовательных технологий.

#### **Информация об уровне.**

Программа реализуется на базовом уровне.

**Особенности организации образовательного процесса: Формы реализации образовательной программы** определяется прежде всего требованиями современного общества, которые диктуют необходимость владения навыками работы в самых передовых технологиях XXI века: дополненной (AR) и виртуальной (VR) реальности.

Дополнительная общеобразовательная общеразвивающая программа «Виртуальная реальность» является сетевой. Взаимодействие осуществляется между МАОУ ЦДОД Благовещенского района и МАОУ Грибской СОШ.

# **Организационные формы обучения**.

Обучение проходит в групповой форме с использованием онлайн и офлайн форм дистанционного обучения.

# **Режим занятий, периодичность и продолжительность**

Всего программой предусмотрено 68 ч. образовательного блока. Один академический час равен 45 минут. Еженедельно дети осваивают 2 ак. ч.

# **Место и сроки проведения.**

МАОУ Грибская СОШ с 5 сентября 2023 года по 30 мая 2024 года.

# **Наполняемость группы.**

Занятия проводятся по группам до 20 человек.

# **1.2 Цель и задачи программы**

**Цель –** формирование у обучающихся базовых знаний и навыков по работе с VR/AR технологиями и формирование умений к их применению в работе над проектами.

# **Задачи программы:**

*обучающие, воспитательные и развивающие*

• формировать представление о виртуальной, дополненной и смешанной реальности, базовых понятиях, актуальности и перспективах данных технологий;

• формировать умение работать с профильным программным обеспечением;

• погружение участников в проектную деятельность с целью формирования навыков проектирования.

• дать понятие о цифровом искусстве через погружение в виртуальную реальность;

• развить у учащихся интерес к 3D-графике и анимации;

• дать представление о конструктивных особенностях и принципах работы VR/AR-устройств;

• дать учащимся базовые навыки работы с современными пакетами 3D – моделирования (Blender 3D), платформами, предназначенными для создания приложений виртуальной и дополненной реальности (Unity Personal + Vuforia);

• развить у учащихся навыки программирования.

• формирование навыков трудолюбия, бережливости, усидчивости, аккуратности при работе с оборудованием;

• формирование позитивных личностных качеств учащихся: целеустремленности, коммуникативной и информационной культуры, изобретательности и устойчивого интереса к технической деятельности;

• понимание социальной значимости применения и перспектив развития VR/AR-технологий;

• формирование умения работать в команде.

• развить у учащихся специальные компетенции на решение технологических задач в различных технических областях;

• развивать пространственное воображение, внимательность к деталям, ассоциативное и аналитическое мышление;

• мотивировать учащихся к нестандартному мышлению, изобретательству и инициативности при выполнении проектов в области цифрового искусства.

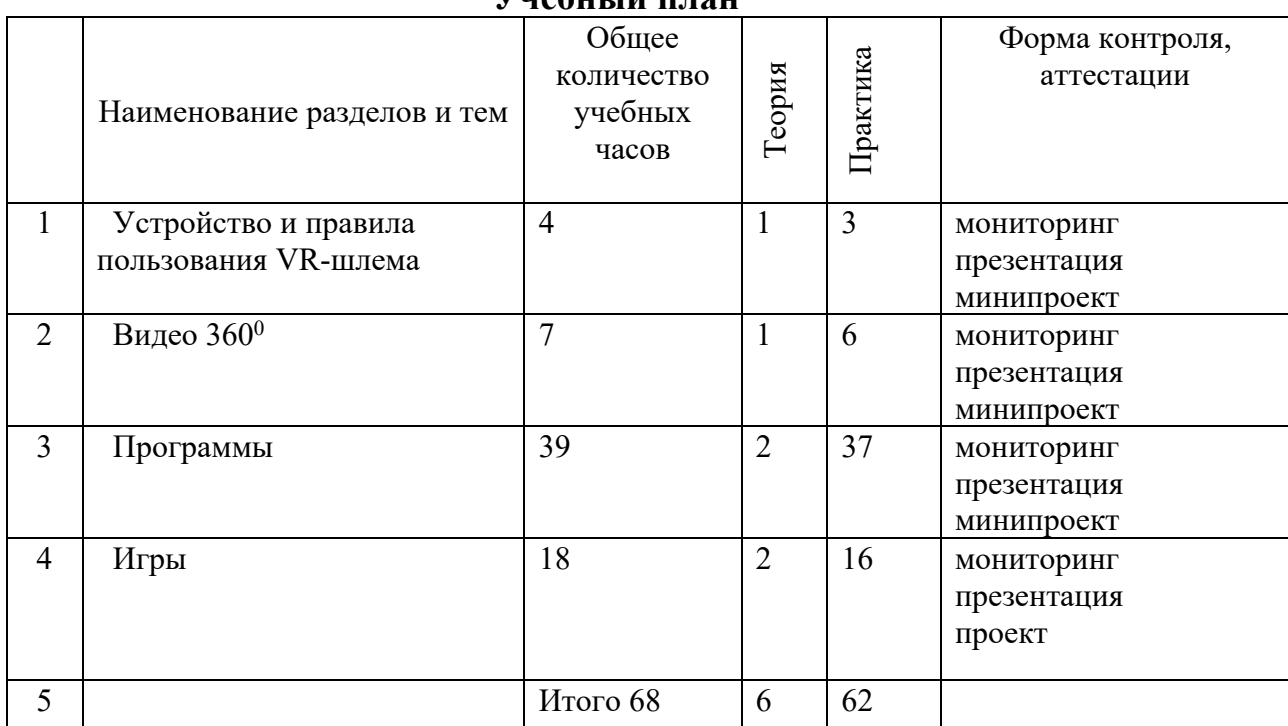

#### **1.3 Содержание программы Учебный план**

# **Содержание учебного плана**

Раздел 1 Устройство и правила пользования VR-шлема

Теория. Введение в предмет. Цель и задачи курса на год. Инструктаж по технике безопасности.

Практическая работа. Настройка оборудования. Подключение шлема и настройка комнаты.

Контроль: тест.

Раздел 2 Видео  $360^0$ 

Теория. Запуск проигрывателя. Настройка отображения. Технология создания видео 360.

Практика. Просмотр видео 360: «Космос», «Горки», «Львы», «Подводный мир». Создание мультимедийной презентации.

Контроль: защита презентации.

Раздел 3 Программы

Теория. Обзор, изучение компонентов приложений: Tilt Brush, Quiver, Beat Syber, Fruit Ninja, Fansy Skyiing, The Lab.

Практика. Создание трёхмерных объектов, виртуальная раскраска 3D объектов, проведение виртуальных экспериментов.

Контроль: защита минипроекта.

Раздел 4 Игры

Теория. Обзор, изучение компонентов игр: Job Simulator, Ping Pong, Шахматы.

Практика. Профессиональная проба в программе Job Simulator.

Подготовка и защита проектов по разделам игры и программы (по выбору учащегося).

Контроль: представление презентации.

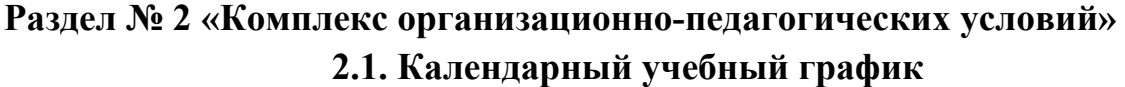

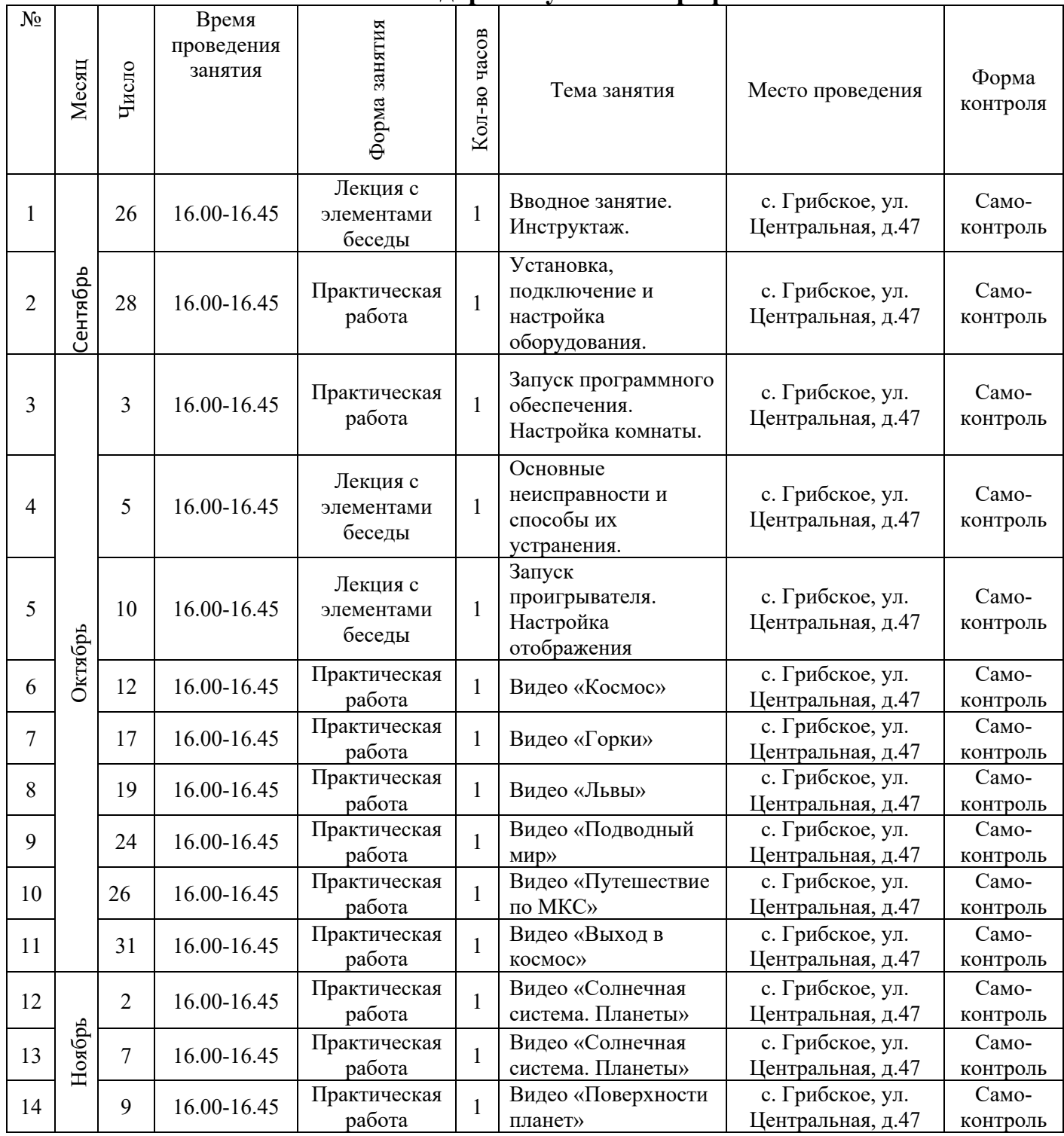

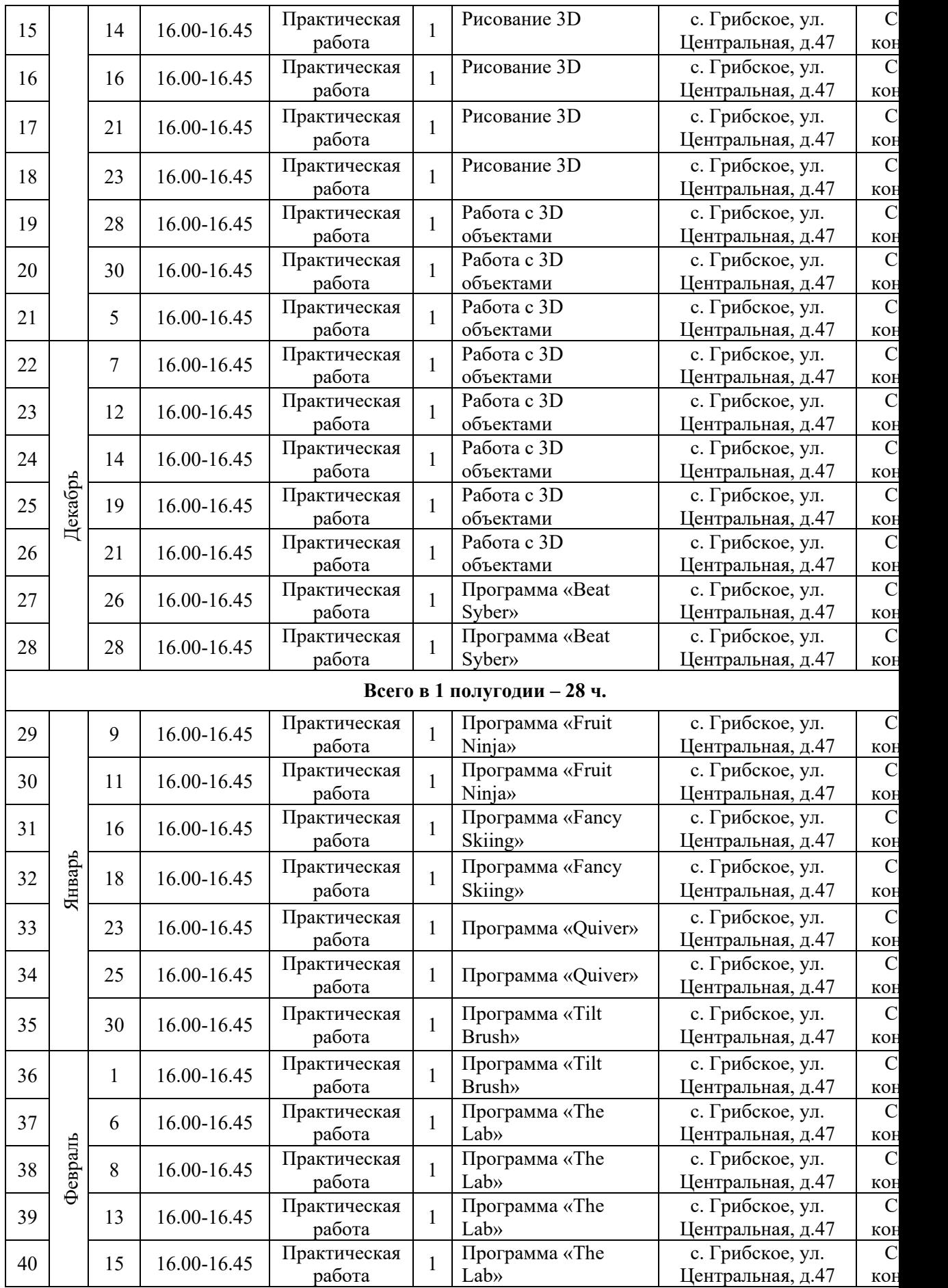

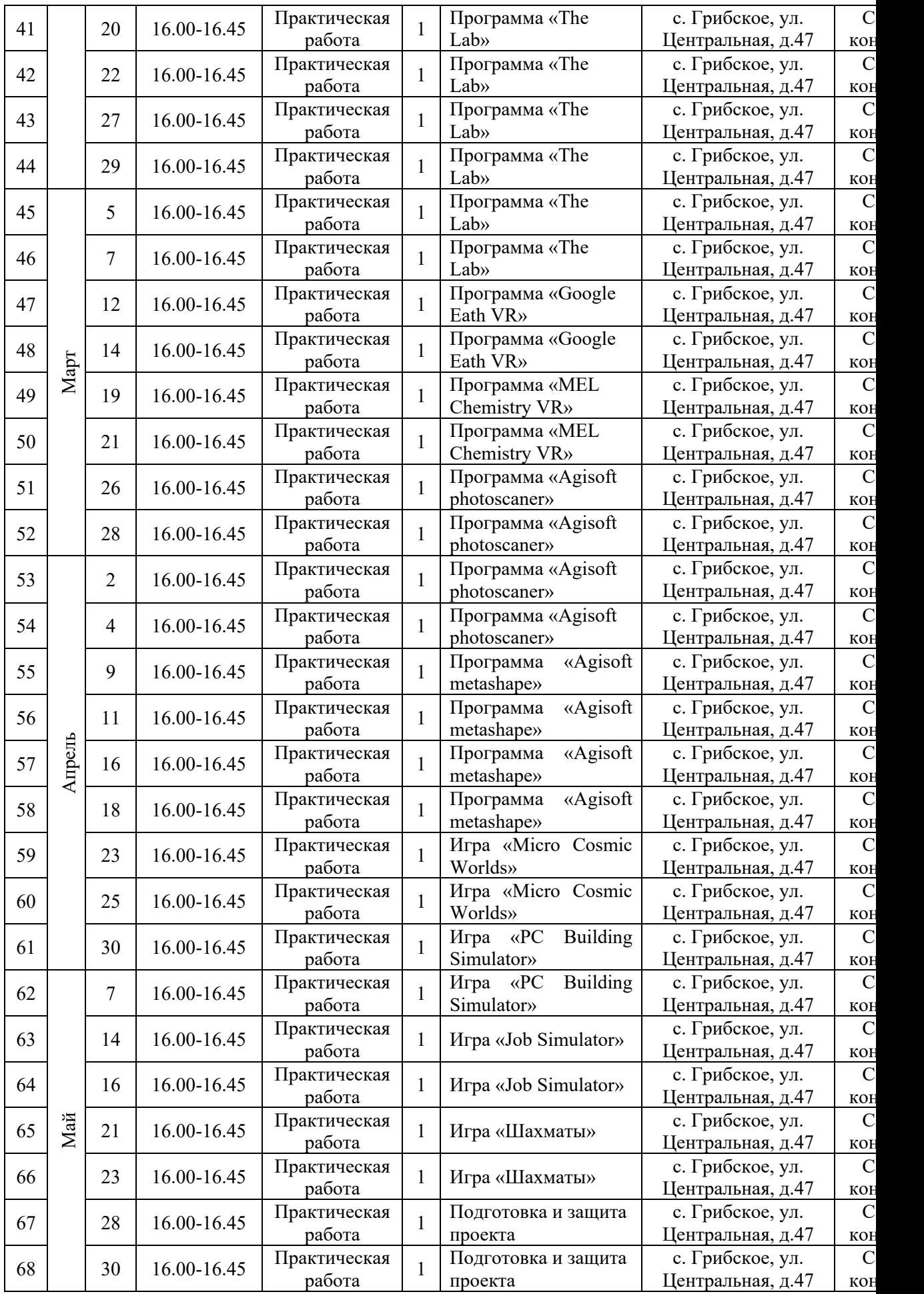

#### **Всего – 68 часов. 1 полугодие – 28 ч., 2 полугодие – 40 ч.**

### **2.2 Условия реализации программы**

# **Материально-техническое обеспечение**

1. АРМ учителя – компъютер, сенсорный экран, угол поворота сенсорного экрана 360 градусов. Диагональ сенсорного экрана 14 дюймов Разрешение 1920х1080 пикселей Производительность процессора (по тесту PassMark - CPU ВenchMark http://www.cpubenchmark.net/) 5500 единиц. Объем оперативной памяти 8 Гб. Объем SSD 256 Гб. Предустановленная операционная система с графическим пользовательским интерфейсом, обеспечивающая работу распространенных образовательных и общесистемных приложений Антивирусное ПО со встроенным функционалом мониторинга эксплуатационных параметров. ПО для просмотра и редактирования текстовых документов, электронных таблиц и презентаций распространенных форматов (odt, txt, rtf, doc, docx, ods, xls, xlsx, odp, ppt, pptx).

- 2. Ноутбук с ОС для VR шлема.
- 3. Выход в интернет
- 4. Шлем виртуальной реальности.
- 5. Фотограмметрическое ПО.
- 6. Кабинет, столы, стулья
- 7. Шкафы для хранения

8. Интерактивный комплекс. Размер экрана по диагонали 1625 мм. Разрешение экрана 3840х2160 пикселей Встроенные акустические системы Количество одновременно распознаваемых касаний сенсорным экраном 20 касаний Высота срабатывания сенсора экрана 3 мм от поверхности экрана Встроенные функции распознавания объектов касания (палец или безбатарейный стилус) Интегрированные функции вывода изображений с экранов мобильных устройств (на платформе Windows, MacOS, Android, ChromeOS), а также с возможностью интерактивного взаимодействия (управления) с устройством-источником

- 9. МФУ
- 10. Фотоаппарат
- 11. Презентационные материалы
- 12. Видеотека

# **Информационное обеспечение**

Телеграмм-канал МАОУ ЦДОД Благовещенского МО: https://t.me/dopobrblagraion Телеграмм-канал МАОУ Грибской СОШ: Сайт МАОУ Грибской СОШ: https://blggbk.obramur.ru Страница ВК МАОУ Грибской СОШ:

# **Кадровое обеспечение:**

Педагог дополнительного образования – Бегун Алексей Викторович, учитель информатики. Педагог реализует свою деятельность в соответствии с должностной инструкцией педагога дополнительного образования, планом работы педагога дополнительного образования.

# **2.3 Форма аттестации**

Для определения результативности освоения программы и отражения достижений обучающихся используются следующие формы аттестации:

Формы предъявления и демонстрации результатов: -выполнение тестовых заданий; -защита проекта.

### Формы отслеживания и фиксации результатов:

- журнал посещаемости;

- грамота, диплом.

# **Оценочные материалы**

Оценочные материалы – это комплекс согласованных между собой оценочных средств (комплект диагностических методик, заданий), критерии их оценки, позволяющих определить достижение обучающимися планируемых результатов (знаний, умений, навыков или компетенций).

Диагностические процедуры обязательно должны иметь непосредственную связь с содержательно-тематическим направлением программы.

При проектировании программы, в т.ч. разноуровневой, важно провести тщательную методическую работу по созданию оценочных материалов и описанию квалификационных процедур, которые будут использоваться в рамках программы. При разработке заданий, используемых в оценочных материалах, необходимо опираться на соответствие уровня сложности заданий уровню программы, осваиваемому участником (принцип соответствия).

Оценочные задания необходимо проектировать таким образом, чтобы результат их выполнения, сложившийся на личный уровень развития и образования участника сравнивался с его же предшествующим уровнем. Сравнения с результатами решений других участников программы, работающих на иных уровнях сложности, как правило, следует избегать. В этом смысле, различные оценочные процедуры, которые позволяют определить либо динамику соревнующихся групп, либо выполнить конкурсную оценку достижений участников на основании индивидуального зачёта проводятся отдельно. В ходе конкурсных и соревновательных процедур рекомендуется проводить публичную оценку тех или иных достижений, уровней развитости ребёнка лишь в рамках заданных номинаций, границы которых укладываются в зону ближайшего развития участника.

*Для каждой программы разрабатываются свои, характерные для нее, параметры, критерии, оценочные материалы и диагностики.* 

Обязательно указываются авторы используемых методик, даются ссылки на источники информации. Сами диагностические материалы, бланки опросников, тексты тестов, нормативы выполнения, перечни и описания заданий помещаются в Приложении к программе.

Оформление характеристики оценочных материалов возможно в табличном варианте.

# **2.4 Методические материалы**

**Необходимыми документами для реализации программы является наличие** плана работы.

При реализации программы активно используются разные *методы обучения:*

- 1. Словесный,
- 2. Наглядный,
- 3. Практический,
- 4. Объяснительно-иллюстративный,
- 5. Репродуктивный,
- 6. Исследовательский,
- 7. Проектный.

А так же *методы воспитания: у*беждение, упражнение, поощрение, мотивация.

Весь образовательный и воспитательный процесс построен на следующих педагогических технологиях-дистанционного, группового обучения. Активно используются здоровьесберегающие технологии – весь обучающий материал разбит на части, продолжительностью не более 20-25 мин непрерывного нахождения у экранов монитора. В интервалах между частями обучающимся предлагаются «переменки» - физкультминутки, направленные на снятие нагрузки на органы зрения, опорно-двигательный аппарат ребенка.

Для более эффективной работы в смене применяется проектный метод обучения. Каждому обучающемуся необходимо подготовить проектную работу - визитку, которая является результатом того, чему ребенок научился на занятиях, воплощением его активной творческой деятельности, результатом.

Работа проектной деятельности ставит в основу постановку цели и ее достижения, позволяет использовать полученные знания на практике.

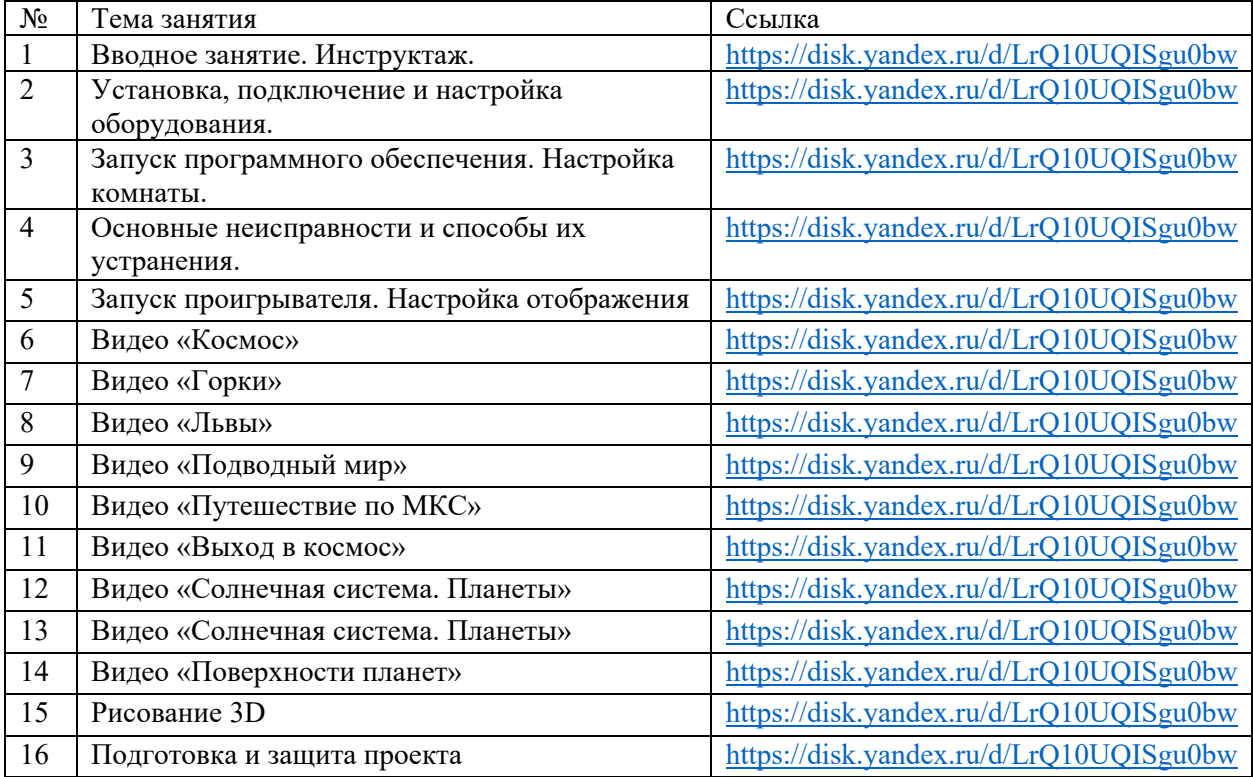

# **2.5 Модуль для дистанционного обучения**

# **Список литературы**

# **Для педагога:**

1. Методические рекомендации Digital-школа: использование технологии виртуальной реальности в проектировании цифровой образовательной среды / Ю. А. Куликов; Министерство общего и профессионального образования Свердловской области, Государственное автономное образовательное учреждение дополнительного профессионального образования Свердловской области «Институт развития образования», Нижнетагильский филиал: НТФ ГАОУ ДПО СО «ИРО», 2019. – 53 с.

2. Судницкий В. Виртуальная реальность в образовании: статья [Электронный ресурс]. Режим доступа: https://vrgeek.ru/obrazovanie-v-vr/ (дата обращения: 23.03.2019)

3. Google Expeditions: приложение [Электронный ресурс]. Режим доступа: https://play.google.com/store/apps/details?id=com.google.vr.expeditions&hl=ru (дата обращения: 23.03.2019)

4. Как проводить групповые видеотуры в приложении Google Expeditions: инструкция к приложению [Электронный ресурс]. Режим доступа: https://support.google.com/edu/expeditions/answer/6335098?co=GENIE.Platform %3DAndroid&hl=ru (дата обращения: 23.03.2019)

5. MEL Chemistry VR: приложение [Электронный ресурс]. Режим доступа: https://play.google.com/store/apps/details?id=com.melscience.melchemistryvr (дата обращения: 23.03.2019)

6. Tilt Brush: приложение [Электронный ресурс]. Режим доступа: https://www.tiltbrush.com (дата обращения: 23.03.2019)

7. InMind: приложение [Электронный ресурс]. Режим доступа: https://play.google.com/store/apps/details?id=com.nivalvr.inmind (дата обращения: 23.03.2019)

8. InCell: приложение [Электронный ресурс]. Режим доступа: https://play.google.com/store/apps/details?id=com.nivalvr.incell (дата обращения: 23.03.2019)

9. Apollo 11 VR: приложение [Электронный ресурс]. Режим доступа: https://play.google.com/store/apps/details?id=com.ThomasKole.Apollo15VR (дата обращения: 23.03.2019)

10. Titans of Space VR: приложение [Электронный ресурс]. Режим доступа: https://play.google.com/store/apps/details?id=com.drashvr.titansofspacecb (дата обращения: 23.03.2019)

11. Подробная инструкция на очки виртуальной реальности: видеоматериал [Электронный ресурс]. Режим доступа: https://www.youtube.com/watch?time\_continue=35&v=PeQJe3SWae4 (дата обращения: 23.03.2019)

12. Inside the Arctic in 360º: видеоматериал [Электронный ресурс]. Режим доступа: https://www.youtube.com/watch?v=MVbOg8YEe28 (дата обращения: 24.03.2019)

13. Beyond the Map: видеоматериал [Электронный ресурс]. Режим доступа: https://www.youtube.com/watch?time\_continue=1&v=GsUa1i5OO0g (дата обращения: 24.03.2019)

14. Brachiosaurus / Giraffatitan – Back to Life in Virtual Reality: видеоматериал [Электронный ресурс]. Режим доступа: https://artsandculture.google.com/asset/TgGLC0RKKK6l9Q (дата обращения: 24.03.2019)

15. Seeking Pluto's Frigid Heart: видеоматериал [Электронный ресурс]. Режим доступа: https://www.youtube.com/watch?v=jIxQXGTl\_mo (дата обращения: 24.03.2019)

16. Gorillas in the Congo: A Jump VR Video: видеоматериал [Электронный ресурс]. Режим доступа:

https://www.youtube.com/watch?time\_continue=2&v=LMomKIt1uWA (дата обращения: 24.03.2019)

17. Great White Sharks 360 Video: видеоматериал [Электронный ресурс]. Режим доступа:

https://www.youtube.com/watch?time\_continue=1&v=HNOT\_feL27Y (дата обращения: 24.03.2019)

18. Конспект урока. Урок– путешествие по солнечной системе с применением приложения виртуальной реальности Titans of Space VR (астрономия 6 класс) [Электронный ресурс]. Режим доступа: http://uchitelya.com/georgrafiya/88413-urok-puteshestvie-solnechnaya-sistema-iplanety-solnechnoy-sistemy-6-klass.html (дата обращения: 24.03.2019)

19. Конспект урока. Урок - путешествие по дыхательной системе с применением панорамных изображений приложения Google Expeditions (биология 8 класс) [Электронный ресурс]. Режим доступа:

20. https://открытыйурок.рф/статьи/591895/ (дата обращения: 24.03.2019)

21. Конспект урока. Урок - путешествие «Вулканы» с применением технологии видео 360 (география 6 класс) [Электронный ресурс]. Режим доступа:

22. https://multiurok.ru/files/otkrytyi-urok-po-ghieoghrafii-v-6-klassievulkany.html (дата обращения: 24.03.2019)

23. Урок физики в радиотехническом колледже: видеоматериал [Электронный ресурс]. Режим доступа: https://www.youtube.com/watch?v=tTRpTZ2NEdo (дата обращения: 24.03.2019) 24. Урок астрономии в 4 классе с использованием очков виртуальной реальности: видеоматериал [Электронный ресурс]. Режим доступа: https://www.youtube.com/watch?v=kyUyfDfPHgk&t=69s (дата обращения: 24.03.2019)

25. Introducing CoSpaces: видеоматериал [Электронный ресурс]. Режим доступа: https://www.youtube.com/watch?v=ZU9ZfUNU0t0 (дата обращения: 24.03.2019)

26. Make VR and AR in the classroom: инструкция [Электронный ресурс]. Режим доступа: https://cospaces.io/edu/CoSpacesEdu-Marketing-Brochure.pdf (дата обращения: 24.03.2019)

27. Галерея CoSpaces [Электронный ресурс]. Режим доступа: https://edu.cospaces.io/Universe (дата обращения: 25.03.2019)

28. CoSpaces Virtual Reality basics Tutorial: видеоматериал [Электронный ресурс]. Режим доступа:

https://www.youtube.com/watch?v=MVIcORMDkbo&t=214s (дата обращения: 25.03.2019)

29. Getting Started with CoSpaces Edu: видеоматериал [Электронный ресурс]. Режим доступа: https://www.youtube.com/watch?v=p3ClYgaH89k (дата обращения: 25.03.2019)

30. Тест по теме «Признаки равенства треугольников» [Электронный ресурс]. Режим доступа: https://testedu.ru/test/matematika/7-klass/priznakiravenstva-treugolnikov-3.html (дата обращения: 25.03.2019)

31. Программа Unity [Электронный ресурс]. Режим доступа: https://unity3d.com (дата обращения: 25.03.2019)

32. Cайт Unity Store [Электронный ресурс]. Режим доступа: https://store.unity.com/ru (дата обращения: 25.03.2019)

33. Cardboard SDK для Unity: приложение [Электронный ресурс]: Режим доступа: https://github.com/gsssrao/gdg-codelab-vrar/blob/master/CardboardSDKForUnity.unitypackage (дата обращения: 25.03.2019)

34. Настройка движения камеры виртуальной реальности: видеоматериал [Электронный ресурс]. Режим доступа: https://www.youtube.com/watch?time\_continue=1&v=1bGXS-PLC5c (дата обращения: 25.03.2019)

35. Создание игры лабиринт с виртуальной реальностью на Unity: видеоматериал [Электронный ресурс]. Режим доступа: https://www.youtube.com/watch?time\_continue=558&v=Iehd4\_wZens (дата обращения: 25.03.2019)

36. Настройка управляющего луча CardboardReticle: видеоматериал [Электронный ресурс]. Режим доступа: https://www.youtube.com/watch?time\_continue=1&v=1bGXS-PLC5c (дата обращения: 25.03.2019)

37. Java Development Kit (JDK): приложение [Электронный ресурс]. Режим доступа: https://www.oracle.com/technetwork/java/javase/downloads/index.html (дата обращения: 25.03.2019)

38. Android SDK: приложение [Электронный ресурс]. Режим доступа: https://developer.android.com/studio/index.html#downloads (дата обращения: 25.03.2019)

39. Настройка Android SDK: инструкция [Электронный ресурс]. Режим доступа: https://metanit.com/java/android/1.7.php (дата обращения: 25.03.2019)

40. Ракова М. Проект «Видео 360» позволяет расширить форматы проведения уроков в школе: статья в газете «Большая Москва» [Электронный ресурс]. Режим доступа: https://school.moscow/news/183 (дата обращения: 25.03.2019)

41. http://минобрнауки.рф/документы/543 - сайт Министерства образования

и науки Российской Федерации/Федеральные государственные образовательные стандарты

42. http://wiki.scratchduino.ru/wiki - обширный ресурс по использованию робоплатформы ScratchDuino. Содержит техническую документацию проекта, статьи по сборке и наладке системы.

# **Для детей:**

1. Цифровая школа: образовательный портал [Электронный ресурс]. Режим доступа: http://digitalschool.su (дата обращения: 20.03.2019)

2. Симоненко Н. Как VR-приложения помогают детям учиться: статья [Электронный ресурс]. Режим доступа: https://lifehacker.ru/vr-prilozheniya-iobuchenie/ (дата обращения: 20.03.2019)

3. Chris Woodford. Virtual reality. Что такое виртуальная реальность: свойства, классификация, оборудование: статья [Электронный ресурс]. Режим доступа: https://tproger.ru/translations/vr-explained/ (дата обращения: 21.03.2019)

4. Flight Simulator X : in Oculus Rift - Virtual Reality: виртуальный стимулятор [Электронный ресурс]. Режим доступа: https://www.youtube.com/watch?time\_continue=2&v=HVdeE3qQZlw (дата обращения: 21.03.2019)

5. Michael Wiebrands. Molecular Visualisation Tool: видеоматериал [Электронный ресурс]. Режим доступа: https://www.youtube.com/watch?time\_continue=171&v=Ihwcx0LhfyM (дата обращения: 22.03.2019)

6. How the da Vinci Surgical System Robot Works - Explanation & Demonstration - Christian Hospital: видеоматериал [Электронный ресурс]. Режим доступа:

https://www.youtube.com/watch?time\_continue=94&v=DLj4ImsVkDQ (дата обращения: 22.03.2019)

7. VR modeling for architects – ArchiSpace: видеоматериал [Электронный ресурс]. Режим доступа:

https://www.youtube.com/watch?time\_continue=105&v=Jv6maQ\_3p5k (дата обращения: 22.03.2019)

8. VR-приложения, которые помогут ребенку учиться: IT-школе СМАРТ [Электронный ресурс]. Режим доступа: https://uaitsmart.com/vr-i-obrazovaniedetej (дата обращения: 23.03.2019)

9. Путешествие на дно океана: видеоматериал [Электронный ресурс]. Режим доступа: https://www.youtube.com/watch?v=CwZyx0dKOFc (дата обращения: 24.03.2019)

10. Государственный Эрмитаж, Часы "Павлин": видеоматериал [Электронный ресурс]. Режим доступа: https://www.youtube.com/watch?time\_continue=2&v=5bOkIdRkYug (дата обращения: 24.03.2019)

11. Извержение вулкана: видеоматериал [Электронный ресурс]. Режим доступа:

https://www.youtube.com/watch?time\_continue=122&v=1rXyGAySHTA (дата обращения: 24.03.2019)

12. Вулкан Ключевская Сопка: видеоматериал [Электронный ресурс]. Режим доступа: https://www.youtube.com/watch?v=dhOMtP72o2Y (дата обращения: 24.03.2019)

13. Долина Гейзеров: видеоматериал [Электронный ресурс]. Режим доступа: https://www.youtube.com/watch?v=QScwYvKEu\_Y. (дата обращения: 24.03.2019)

# **Для родителей:**

1. Flight Simulator X : in Oculus Rift - Virtual Reality: виртуальный стимулятор [Электронный ресурс]. Режим доступа: https://www.youtube.com/watch?time\_continue=2&v=HVdeE3qQZlw (дата обращения: 21.03.2019)

2. Michael Wiebrands. Molecular Visualisation Tool: видеоматериал [Электронный ресурс]. Режим доступа: https://www.youtube.com/watch?time\_continue=171&v=Ihwcx0LhfyM (дата обращения: 22.03.2019)

3. How the da Vinci Surgical System Robot Works - Explanation & Demonstration - Christian Hospital: видеоматериал [Электронный ресурс]. Режим доступа:

https://www.youtube.com/watch?time\_continue=94&v=DLj4ImsVkDQ (дата обращения: 22.03.2019)

4. VR modeling for architects – ArchiSpace: видеоматериал [Электронный ресурс]. Режим доступа: https://www.youtube.com/watch?time\_continue=105&v=Jv6maO\_3p5k (дата

обращения: 22.03.2019)

5. VR-приложения, которые помогут ребенку учиться: IT-школе СМАРТ [Электронный ресурс]. Режим доступа: https://uaitsmart.com/vr-i-obrazovaniedetej (дата обращения: 23.03.2019)

6. Путешествие на дно океана: видеоматериал [Электронный ресурс]. Режим доступа: https://www.youtube.com/watch?v=CwZyx0dKOFc (дата обращения: 24.03.2019)

7. Государственный Эрмитаж, Часы "Павлин": видеоматериал [Электронный ресурс]. Режим доступа: https://www.youtube.com/watch?time\_continue=2&v=5bOkIdRkYug (дата обращения: 24.03.2019)

8. Извержение вулкана: видеоматериал [Электронный ресурс]. Режим доступа:

https://www.youtube.com/watch?time\_continue=122&v=1rXyGAySHTA (дата обращения: 24.03.2019)

9. Вулкан Ключевская Сопка: видеоматериал [Электронный ресурс]. Режим доступа: https://www.youtube.com/watch?v=dhOMtP72o2Y (дата обращения: 24.03.2019)

10. Introducing CoSpaces: видеоматериал [Электронный ресурс]. Режим доступа: https://www.youtube.com/watch?v=ZU9ZfUNU0t0 (дата обращения: 24.03.2019)

11. Make VR and AR in the classroom: инструкция [Электронный ресурс]. Режим доступа: https://cospaces.io/edu/CoSpacesEdu-Marketing-Brochure.pdf (дата обращения: 24.03.2019)

12. Галерея CoSpaces [Электронный ресурс]. Режим доступа: https://edu.cospaces.io/Universe (дата обращения: 25.03.2019)

13. CoSpaces Virtual Reality basics Tutorial: видеоматериал [Электронный ресурс]. Режим доступа:

https://www.youtube.com/watch?v=MVIcORMDkbo&t=214s (дата обращения: 25.03.2019)

14. Getting Started with CoSpaces Edu: видеоматериал [Электронный ресурс]. Режим доступа: https://www.youtube.com/watch?v=p3ClYgaH89k (дата обращения: 25.03.2019)